# ФГБОУ ВО «БАШКИРСКИЙ ГОСУДАРСТВЕННЫЙ УНИВЕРСИТЕТ» ФАКУЛЬТЕТ МАТЕМАТИКИ И ИНФОРМАЦИОННЫХ ТЕХНОЛОГИЙ

*Утверждено:* на заседании кафедры ИТ и КМ протокол № 7 от 28 февраля 2022 г.

*Согласовано:* Председатель УМК факультета математики и ИТ

Зав. кафедрой *А.М. Болотнов*

 *А.М. Ефимов*

# **РАБОЧАЯ ПРОГРАММА ДИСЦИПЛИНЫ (МОДУЛЯ)**

*дисциплина*

Современные компьютерные технологии Обязательная часть

ПРОГРАММА МАГИСТРАТУРЫ *Направление подготовки (специальность):* 01.04.02 – Прикладная математика и информатика

*Направленность (профиль) подготовки:* Математическое моделирование, численные методы и комплексы программ

Квалификация — магистр

Разработчик (составитель):

канд. физ.-мат. наук, доцент  $\qquad \qquad$  \_\_\_\_\_\_\_\_\_\_\_\_\_\_\_\_\_\_\_\_\_/ Файрузов М.Э.

Для приема 2022 г.

Уфа — 2022

Составитель: кандидат физ.-мат. наук, доцент кафедры информационных технологий и компьютерной математики Файрузов М.Э.

Рабочая программа дисциплины утверждена на заседании кафедры информационных технологий и компьютерной математики, протокол от 28.07.2022 г. № 7.

#### **Список документов и материалов**

- 1. Перечень планируемых результатов обучения по дисциплине, соотнесенных с планируемыми результатами освоения образовательной программы 4
- 2. Цели и место дисциплины в структуре образовательной программы 5
- 3. Содержание рабочей программы (объем дисциплины, типы и виды учебных занятий, учебно-методическое обеспечение самостоятельной работы обучающихся) 5
- 4. Фонд оценочных средств по дисциплине 6

4.1. Перечень компетенций с указанием этапов их формирования в процессе освоения образовательной программы. Описание показателей и критериев оценивания компетенций на различных этапах их формирования, описание шкал оценивания 6

4.2. Типовые контрольные задания или иные материалы, необходимые для оценки знаний, умений, навыков и опыта деятельности, характеризующих этапы формирования компетенций в процессе освоения образовательной программы. Методические материалы, определяющие процедуры оценивания знаний, умений, навыков и опыта деятельности, характеризующих этапы формирования компетенций 8

5. Учебно-методическое и информационное обеспечение дисциплины 10

5.1. Перечень основной и дополнительной учебной литературы, необходимой для освоения дисциплины 20

5.2. Перечень ресурсов информационно-телекоммуникационной сети «Интернет» и программного обеспечения, необходимых для освоения дисциплины 21

6. Материально-техническая база, необходимая для осуществления образовательного процесса по дисциплине 22

Приложение №1

## **1. Перечень планируемых результатов обучения по дисциплине, соотнесенных с планируемыми результатами освоения образовательной программы**

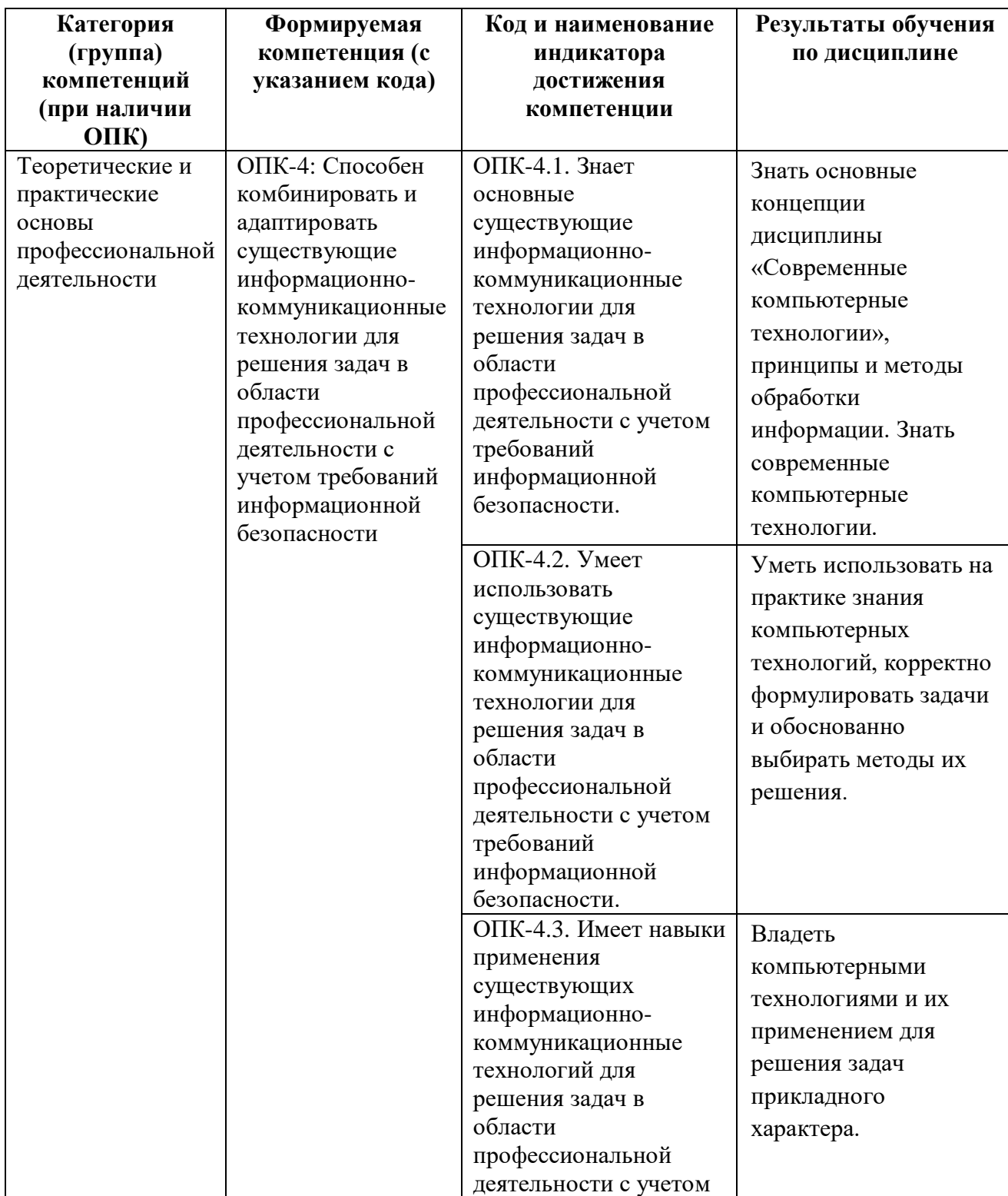

В результате освоения образовательной программы обучающийся должен овладеть следующими результатами обучения по дисциплине:

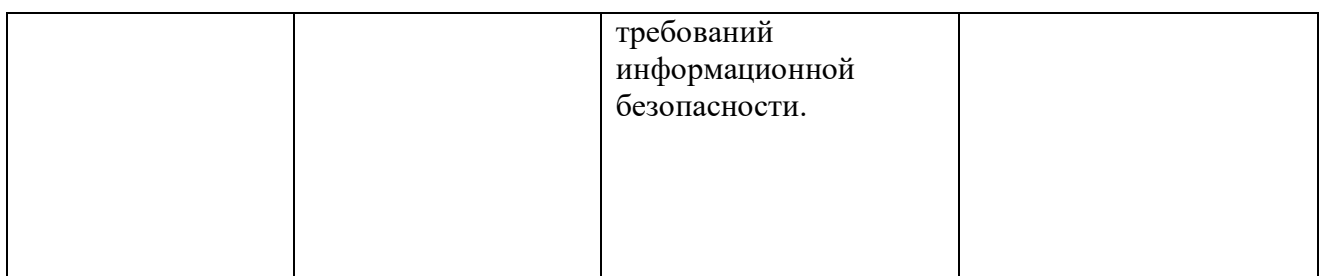

#### **2. Цели и место дисциплины в структуре образовательной программы**

Дисциплина «Современные компьютерные технологии» входит в обязательную часть цикла Б1.О.09 дисциплины (модуля).

Дисциплина «Современные компьютерные технологии» изучается на 1 курсе в 1 семестре.

Целью преподавания дисциплины является ознакомление магистрантов с наиболее популярными современными компьютерными технологиями, применяемыми в научноисследовательской деятельности, проектной и производственно-технологической сфере. Теоретическая и практическая подготовка магистрантов должна обеспечить получение знаний и представлений в области современных компьютерных технологий, достаточных для эффективной профессиональной деятельности. При этом подразумевается приобретение магистрантами такого уровня знаний, который бы позволил им самостоятельно анализировать возможности выбираемого программного средства для выполнения той или иной конкретной задачи и на основании проведенного анализа выбирать наиболее подходящую прикладную программу.

Знания и умения, приобретенные магистрантами в результате изучения дисциплины, будут использоваться при изучении дисциплин «Прикладное программное обеспечение в научных и инженерных исследованиях», «Технология разработки программного обеспечения», а также в научно-исследовательской работе и при написании магистерской диссертации.

### **3. Содержание рабочей программы (объем дисциплины, типы и виды учебных занятий, учебно-методическое обеспечение самостоятельной работы обучающихся)**

Содержание рабочей программы представлено в Приложении № 1.

#### **4. Фонд оценочных средств по дисциплине**

### **4.1. Перечень компетенций с указанием этапов их формирования в процессе освоения образовательной программы. Описание показателей и критериев оценивания компетенций на различных этапах их формирования, описание шкал оценивания**

Код и формулировка компетенции ОПК-4

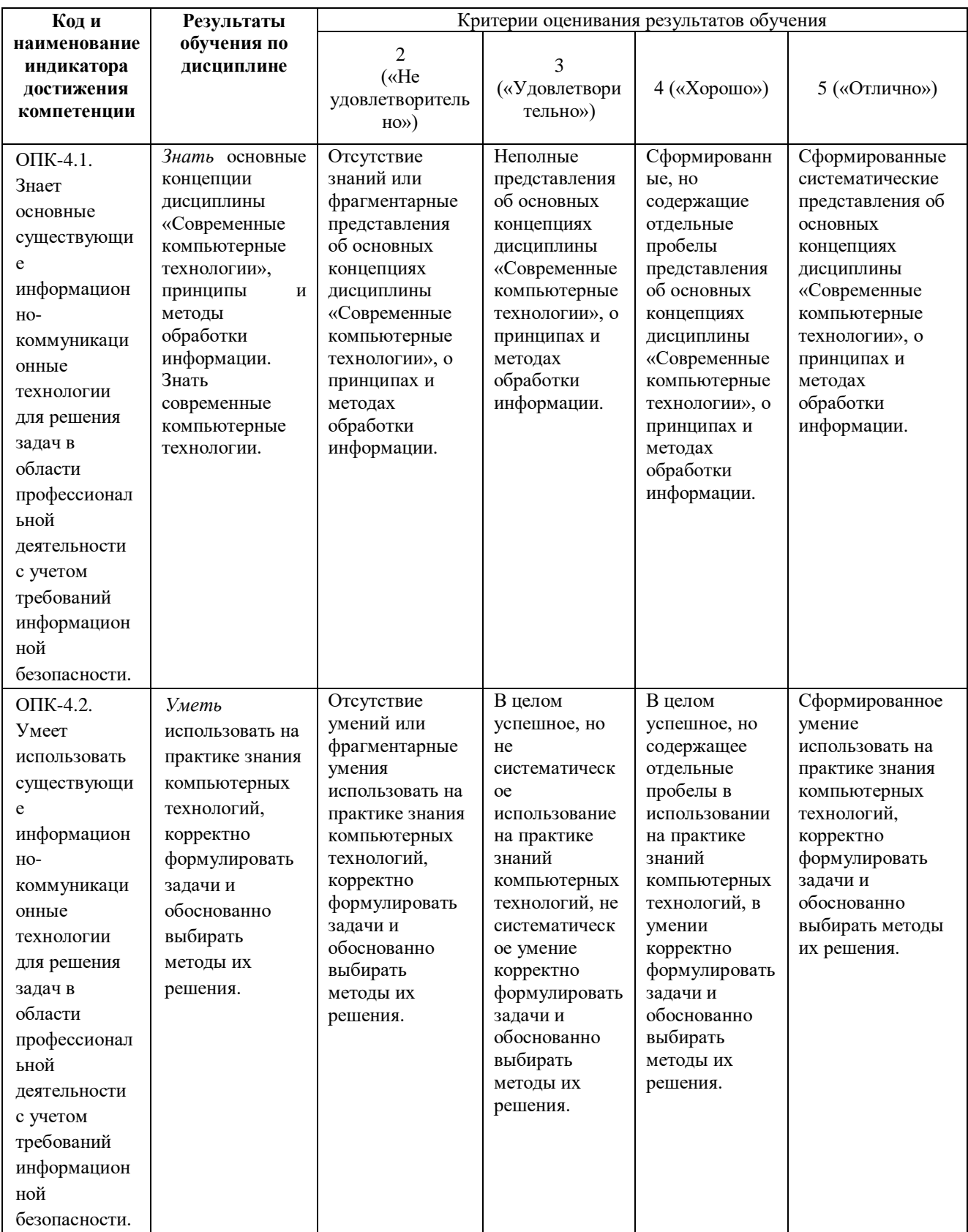

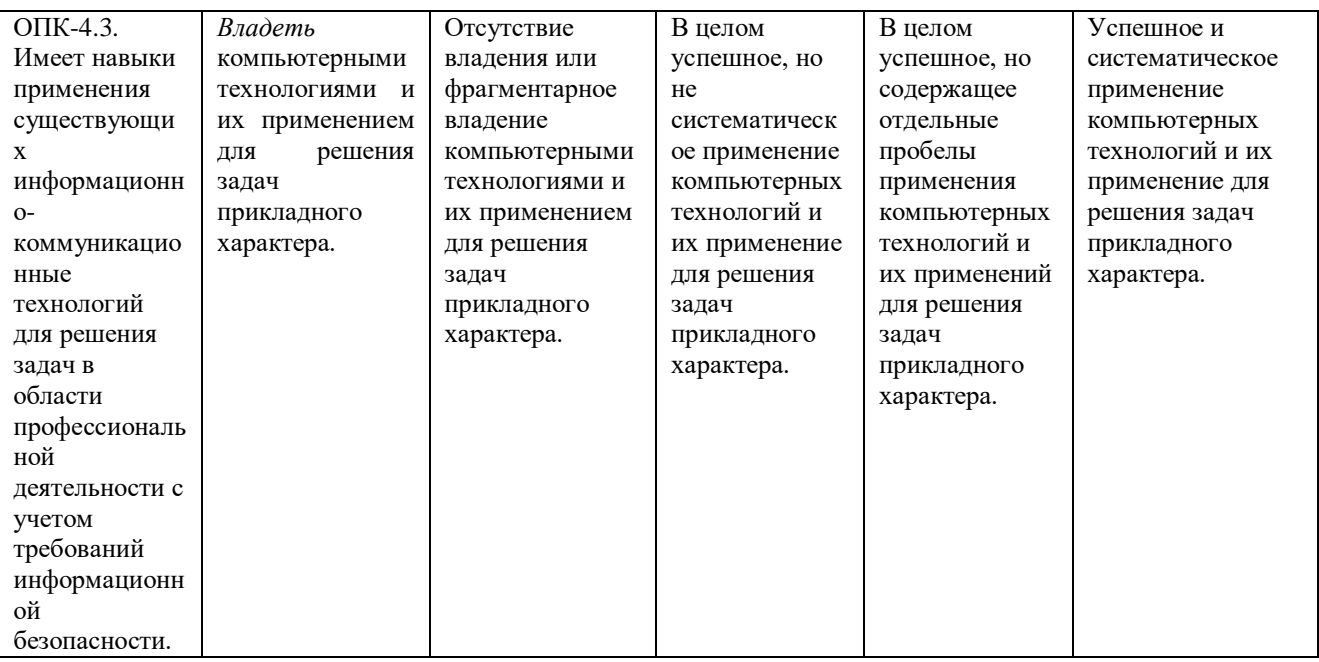

Показатели сформированности компетенции. Шкалы оценивания: для экзамена:

- «2» «неудовлетворительно»;
- «З»-«удовлетворительно»;
- «4»-«хорошо»;
- «5»-«отлично».

4.2. Типовые контрольные задания или иные материалы, необходимые для оценки знаний, умений, навыков и опыта деятельности, характеризующих этапы формирования компетенций в процессе освоения образовательной программы. Методические материалы, определяющие процедуры оценивания знаний, умений, навыков и опыта деятельности, характеризующих этапы формирования компетенций

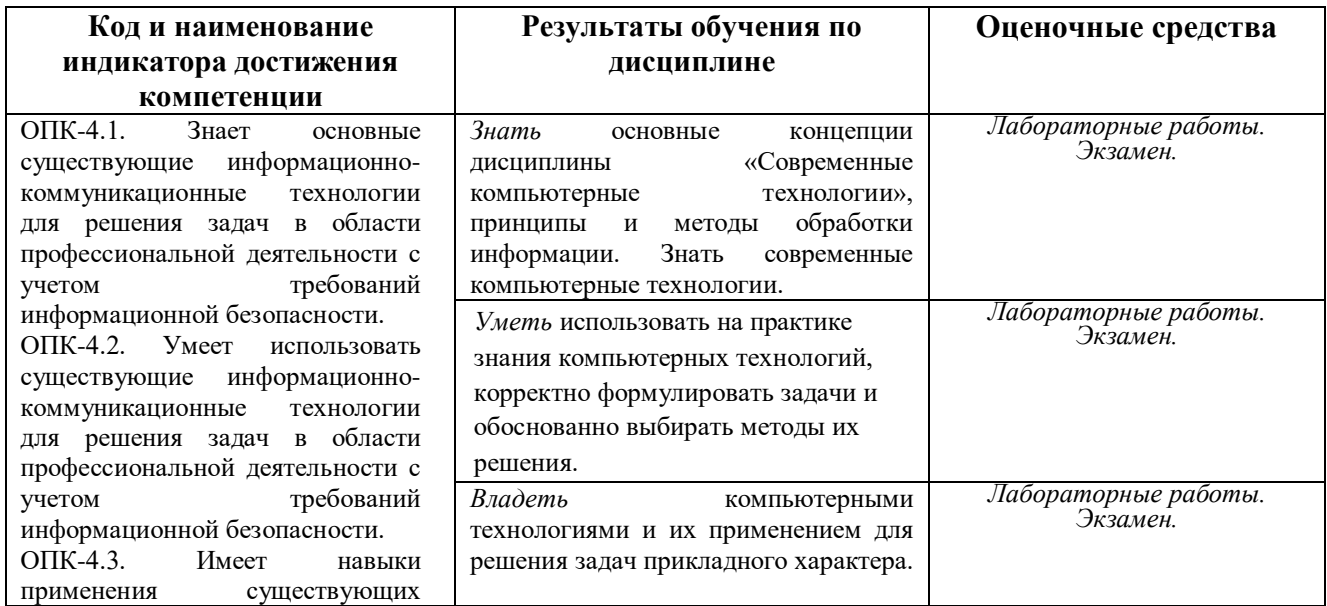

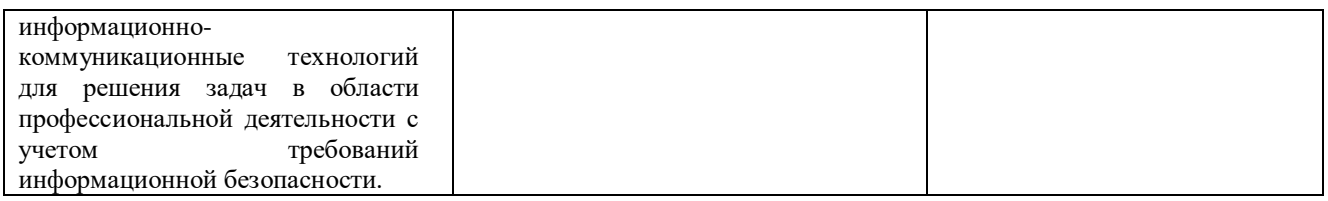

#### **Экзаменационные билеты**

Экзамен является оценочным средством для всех этапов освоения компетенций.

Структура экзаменационного билета: 3 вопроса. Первый вопрос — теоретический, второй и третий вопросы — практические.

#### *Перечень вопросов для экзамена*

- 1. WEB-страница изнутри. Краткий экскурс в язык HTML; создание первой Webстраницы; форматирование текста, вставка рисунков, таблиц, списков, гиперссылок, форм и фреймов.
- 2. Размещение страниц в интернете. Размещаем свою Web-страницу на бесплатных серверах в Интернете.
- 3. Графика для web-страниц. Форматы рисунков на Web-страницах; выбор оптимального формата графического изображения.
- 4. Анимация на web-страницах. Форматы анимационных изображений и программы подготовки анимации.
- 5. JavaScript. Вставка операторов JavaScript в HTML-код Web-страницы. Понятие функций JavaScript. Передача значений в функцию и из функции. Объявление переменных в сценарии или функции. Понятие операций JavaScript. Условная и повторяющаяся обработка. Вставка функций JavaScript в HTML-код Web-страницы. Реагирование на события JavaScript. Выполнение операторов JavaScript в теле Webстраницы.
- 6. Java-аплеты и объекты ActiveX. Как браузер выполняет Java-аплет. Как браузер выполняет объект ActiveX. Помещение Java-аплета на Web-страницу. Внедрение в Web-страницу объекта ActiveX. Анимация строки текста с помощью аплета. Создание с помощью аплета навигационного меню, выполняющегося в отдельном окне. Редактирование исходного Java-кода для компиляции пользовательского аплета. Добавление в Web-страницу Internet-чата с помощью элемента управления ActiveX Microsoft Chat. Использование только объектов ActiveX в internet Explorer.
- 7. Раскрутка вашего Web-сайта в интернете. Оптимизируем Web-сайт для его раскрутки. Регистрация сайта на поисковых машинах и в каталогах. Анализ посещаемости сайта. Обмен баннерами, регистрация сайта в баннерной сети и анализ статистики посещаемости.

### МИНИСТЕРСТВО ОБРАЗОВАНИЯ И НАУКИ РОССИЙСКОЙ ФЕДЕРАЦИИ Федеральное государственное бюджетное образовательное учреждение высшего профессионального образования **БАШКИРСКИЙ ГОСУДАРСТВЕННЫЙ УНИВЕРСИТЕТ**

Факультет математики и информационных технологий магистры 1 год, 1 семестр, 2022/2023 учебный год

Дисциплина Современные компьютерные технологии Направление *01.04.02 – Прикладная математика и информатика*

## **ЭКЗАМЕНАЦИОННЫЙ БИЛЕТ № 1**

1. Форматы рисунков на Web-страницах; выбор оптимального формата графического изображения.

2. JavaScript. Вставка операторов JavaScript в HTML-код Web-страницы. Понятие функций JavaScript.

3. Написать на Java Script функционал корзины интернет магазина. Требования: корзина должна быть описана как объект со своими свойствами (список товаров, которые уже в корзине, кол-во товаров в корзине) и методами (добавление нового товара в корзину, удаление товара из корзины, подсчет общей суммы стоимости товаров).

*Зав. Кафедрой ИТ и КМ А.М. Болотнов*

#### **Критерии оценки:**

- **«отлично»** выставляется студенту, если студент дал полные, развернутые ответы на все теоретические вопросы билета, продемонстрировал знание функциональных возможностей, терминологии, основных элементов, умение применять теоретические знания при выполнении практических заданий. Студент без затруднений ответил на все дополнительные вопросы. Практическая часть работы выполнена полностью без неточностей и ошибок;
- **«хорошо»** выставляется студенту, если студент раскрыл в основном теоретические вопросы, однако допущены неточности в определении основных понятий. При ответе на дополнительные вопросы допущены небольшие неточности. При выполнении практической части работы допущены несущественные ошибки;
- **«удовлетворительно»** выставляется студенту, если при ответе на теоретические вопросы студентом допущено несколько существенных ошибок в толковании основных понятий. Логика и полнота ответа страдают заметными изъянами. Заметны пробелы в знании основных методов. Теоретические вопросы в целом изложены достаточно, но с пропусками материала. Имеются принципиальные ошибки в логике построения ответа на вопрос. Студент не решил задачу или при решении допущены грубые ошибки;
- **«неудовлетворительно»** выставляется студенту, если ответ на теоретические вопросы свидетельствует о непонимании и крайне неполном знании основных понятий и методов. Обнаруживается отсутствие навыков применения теоретических знаний при выполнении практических заданий. Студент не смог ответить ни на один

дополнительный вопрос.

#### Задания для лабораторных работ

1. Вводится последовательность из n чисел. Напишите сценарий на JavaScript, в котором определяется максимальное число последовательности.

2. Вводится последовательность из n чисел. Напишите сценарий на JavaScript, в котором определяется минимальное число последовательности.

3. Вводится последовательность из n чисел. Напишите сценарий на JavaScript, в котором определяется число максимальных элементов.

4. Вводится последовательность из n чисел. Напишите сценарий на JavaScript, в котором определяется число минимальных элементов.

5. Вводится последовательность из n чисел. Напишите сценарий на JavaScript, в котором определяется среднее арифметическое значение максимального минимального числа.

6. Написать сценарий на JavaScript, позволяющий чередовать рисунки в окне браузера, т.е. подготовить фото-галерею.

7. Написать сценарий на JavaScript, организующий в окне браузера горизонтальное графическое меню, позволяющее вызвать программы для решения задач и описание к ним.

8. Используя возможности языка Java Script написать код для нахождения объема:

А) куба

Б) параллелепипеда

В) цилиндра

 $\Gamma$ ) шара

Для вывода результата используйте модальное окно (alert). Для ввода данных используйте:

1) Непосредственное указание значений в коде;

2) HTML - форму с кнопками «ОК» и «Reset»;

3) HTML - форму без кнопок.

9. Используя возможности языка Java Script написать код для нахождения корней квадратного уравнения. Для отображения результата используйте итоговую HTML страницу, в которой будет отображено исходное уравнение и его корни, либо сообщение, что действительных корней нет.

Для ввода данных используйте:

1) HTML - форму с кнопками «Найти корни» и «сброс»;

2) HTML - форму без кнопок.

10. На языке Java Script написать код, позволяющий находить сумму заработной платы служащего, с учетом вычетов. Данные по заработной плате должны храниться в массиве. Результат вычислений должен отображаться в поле HTML - формы. Для ввода данных используйте:

- $1)$ Форму, содержащую поля сразу для всего массива данных;
- $(2)$ Данные в массив вводятся при помощи формы в цикле;
- $3)$ Для ввода данных в массив используется окно promt;
- Данные загружаются из файла. 4)

11. Используя язык Java Script написать код позволяющий идентифицировать пользователя. Подготовленный скрипт должен функционировать так, что при удачной идентификации пользователь получает доступ к Web - странице, а идентификационные данные отправляются на сервер (передача данных осуществляется по методу POST).

#### Самостоятельная работа

Самостоятельная работа студентов заключается в подготовке к занятиям и выполнении

зачетных заданий с использованием рекомендованной учебно-методической литературы. В качестве дополнительных заданий предлагаются темы докладов.

## **5. Учебно-методическое и информационное обеспечение дисциплины**

## **5.1. Перечень основной и дополнительной учебной литературы, необходимой для освоения дисциплины**

### **Основная литература**:

1. Богданов, М.Р. Разработка клиентских приложений Web-сайтов: курс / М.Р. Богданов. - Москва : Интернет-Университет Информационных Технологий, 2010. - 228 с.: ил.; То же [Электронный ресурс]. - URL: [http://biblioclub.ru/index.php?page=book&id=233745.](http://biblioclub.ru/index.php?page=book&id=233745) 2. Брокшмидт, К. Введение в разработку приложений для Windows 8 с использованием HTML, CSS и JavaScript / К. Брокшмидт. - 2-е изд., испр. - Москва : Национальный Открытый Университет «ИНТУИТ», 2016. - 460 с. : ил. ; То же [Электронный ресурс]. - URL: [http://biblioclub.ru/index.php?page=book&id=428973.](http://biblioclub.ru/index.php?page=book&id=428973)

3. Сычев, А.В. Перспективные технологии и языки веб-разработки / А.В. Сычев. - 2-е изд., испр. - Москва : Национальный Открытый Университет «ИНТУИТ», 2016. - 494 с.: ил.; То же [Электронный ресурс]. - URL: [http://biblioclub.ru/index.php?page=book&id=429078.](http://biblioclub.ru/index.php?page=book&id=429078)

## **Дополнительная литература:**

4. Богданов, М.Р. Перспективные языки веб-разработки / М.Р. Богданов. - 2-е изд., испр. - Москва : Национальный Открытый Университет «ИНТУИТ», 2016. - 265 с. : ил. ; То же [Электронный ресурс]. - URL: [http://biblioclub.ru/index.php?page=book&id=428953.](http://biblioclub.ru/index.php?page=book&id=428953)

5. Савельев, А.О. HTML5. Основы клиентской разработки / А.О. Савельев, А.А. Алексеев. - 2 е изд., испр. - Москва : Национальный Открытый Университет «ИНТУИТ», 2016. - 272 с. : ил. - Библиогр. в кн. ; То же [Электронный ресурс]. - URL:

[http://biblioclub.ru/index.php?page=book&id=429150.](http://biblioclub.ru/index.php?page=book&id=429150)

## **5.2. Перечень ресурсов информационно-телекоммуникационной сети «Интернет» и программного обеспечения, необходимых для освоения дисциплины**

1. www.gpntb.ru/— Государственная публичная научно-техническая библиотека.

2. www.nlr.ru/ — Российская национальная библиотека.

3. www.nns.ru/ — Национальная электронная библиотека.

4. www.rsl.ru/— Российская государственная библиотека.

5. www.microinform.ru/ — Учебный центр компьютерных технологий

Официальный интернет сайт Российской государственной библиотеки, содержащий обширный электронный каталог печатных изданий и предоставляющий доступ к оцифрованным изданиям www.rsl.ru

Официальный интернет сайт библиотеки Башкирского государственного университета, содержащий электронный каталог печатных изданий и предоставляющий доступ к оцифрованным изданиям [www.bashlib.ru](http://www.bashlib.ru/)

Электронная библиотечная система, специализирующаяся на образовательной и научной литературе, а также электронных их изданиях [www.biblioclub.ru.](http://www.biblioclub.ru/)

Электронная библиотечная система издательства «Юрайт», специализирующаяся на образовательной и научной литературе, а также электронных их изданиях [www.biblio](http://www.biblio-online.ru/)[online.ru.](http://www.biblio-online.ru/)

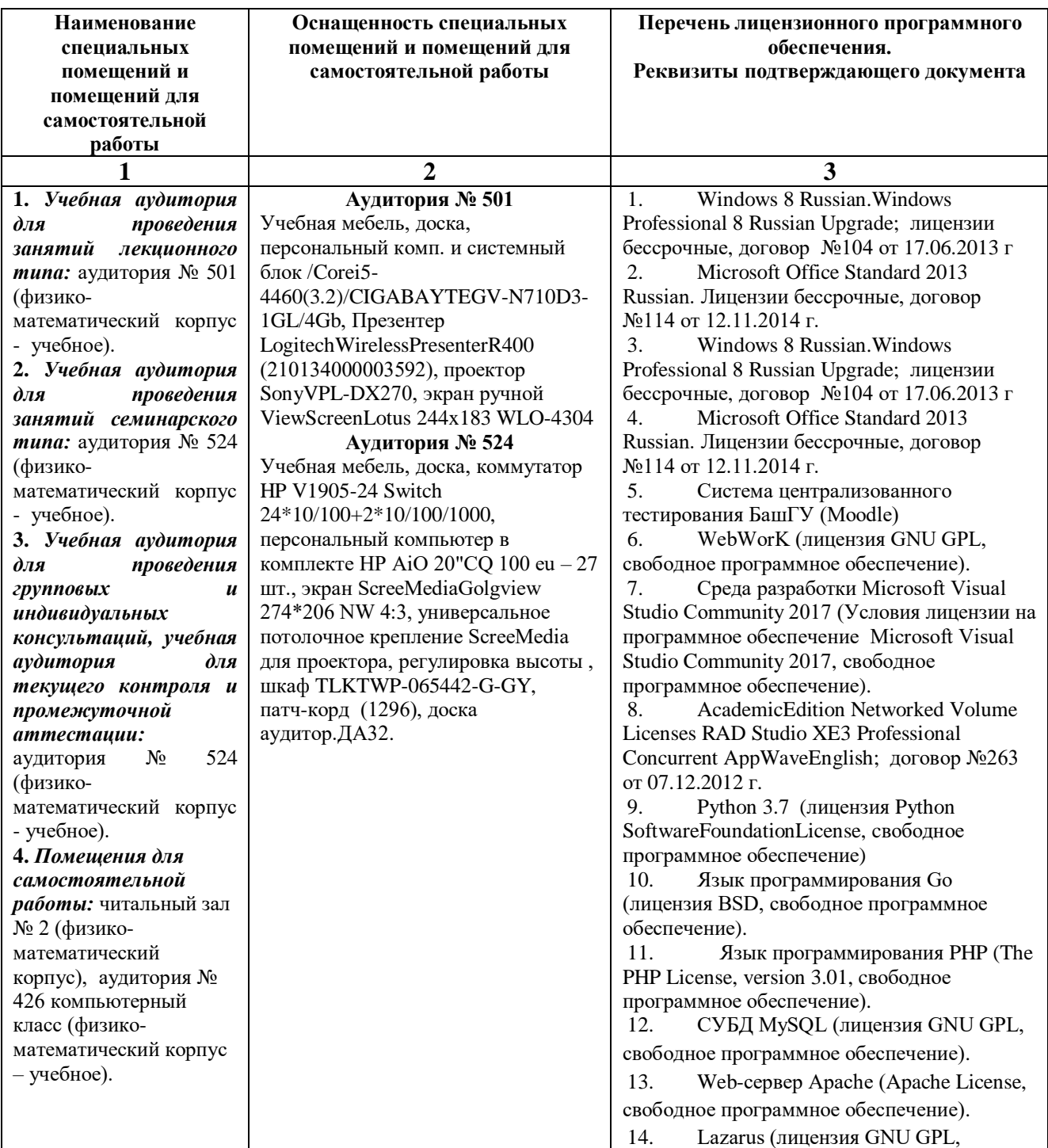

## **6. Материально-техническая база, необходимая для осуществления образовательного процесса по дисциплине**

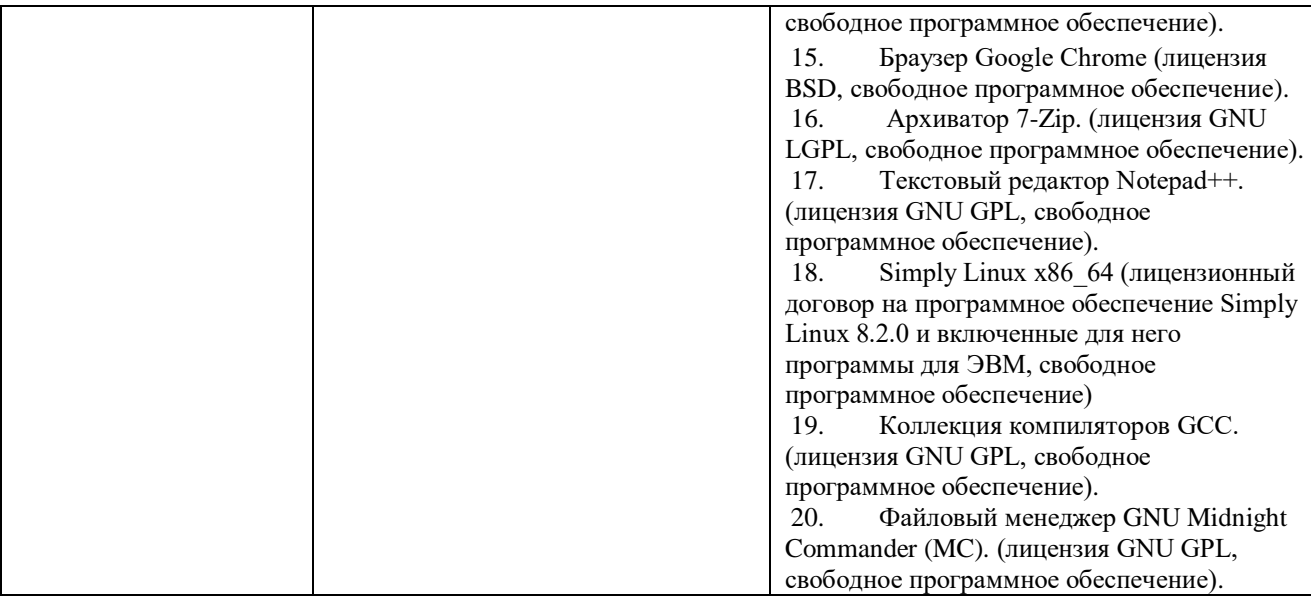

## ФЕДЕРАЛЬНОЕ ГОСУДАРСТВЕННОЕ БЮДЖЕТНОЕ ОБРАЗОВАТЕЛЬНОЕ УЧРЕЖДЕНИЕ ВЫСШЕГО ОБРАЗОВАНИЯ «БАШКИРСКИЙ ГОСУДАРСТВЕННЫЙ УНИВЕРСИТЕТ»

## **СОДЕРЖАНИЕ РАБОЧЕЙ ПРОГРАММЫ**

*дисциплины* – «Современные компьютерные технологии» на 1 семестр

*очная форма обучения*

Рабочую программу осуществляют:

Лекции: доцент каф. ИТиКМ, к.ф.-м.н. Файрузов М.Э.

Лабораторные работы: доцент каф. ИТиКМ, к.ф.-м.н. Файрузов М.Э.

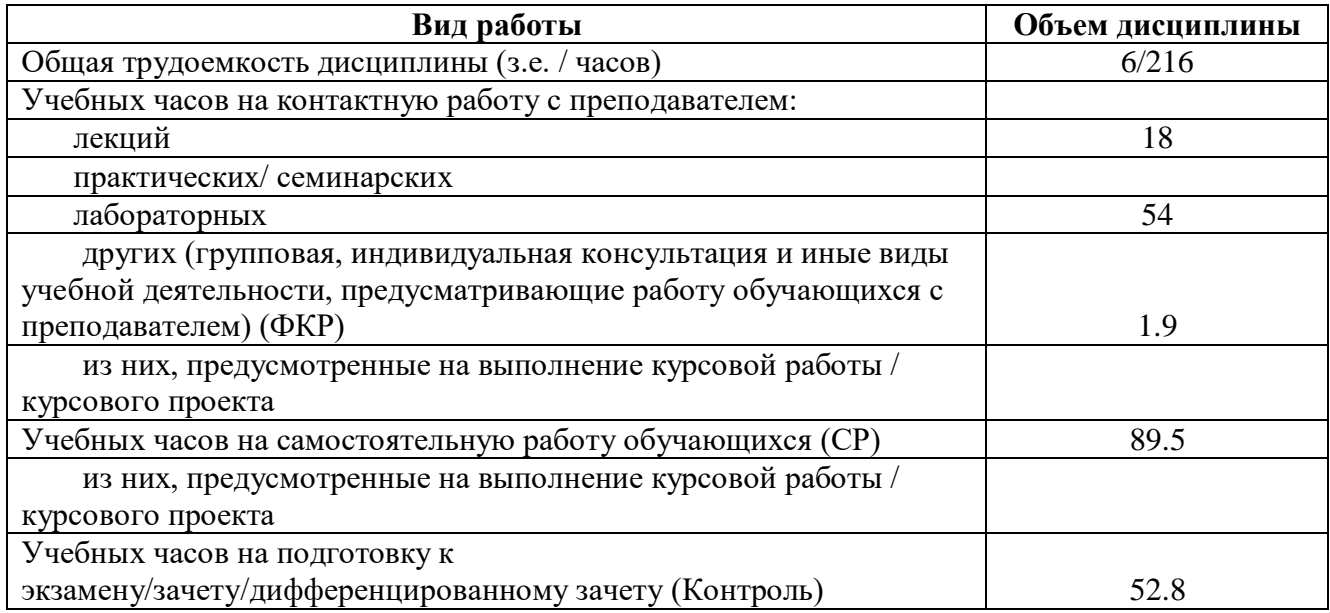

Формы контроля: экзамен 1 семестр

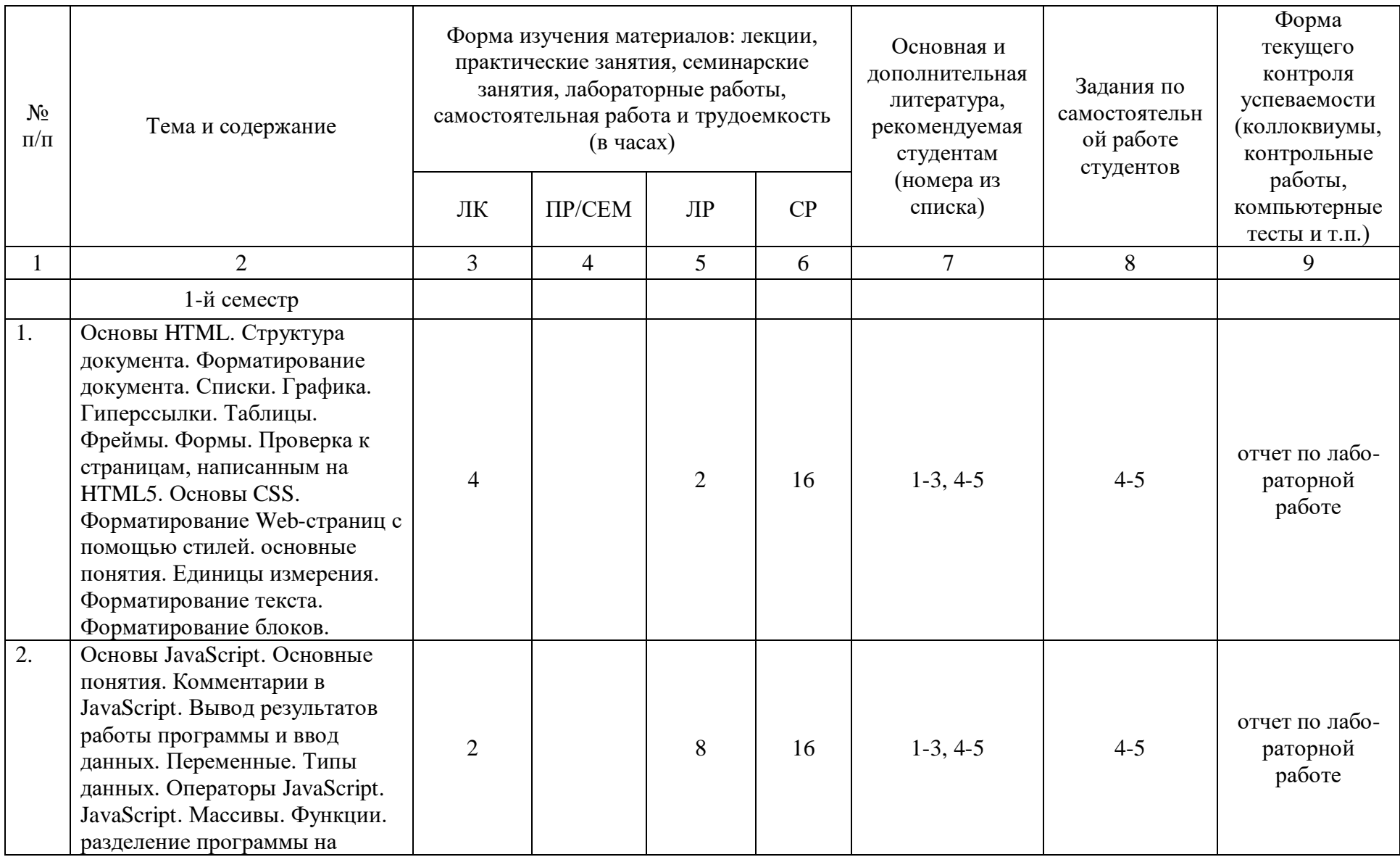

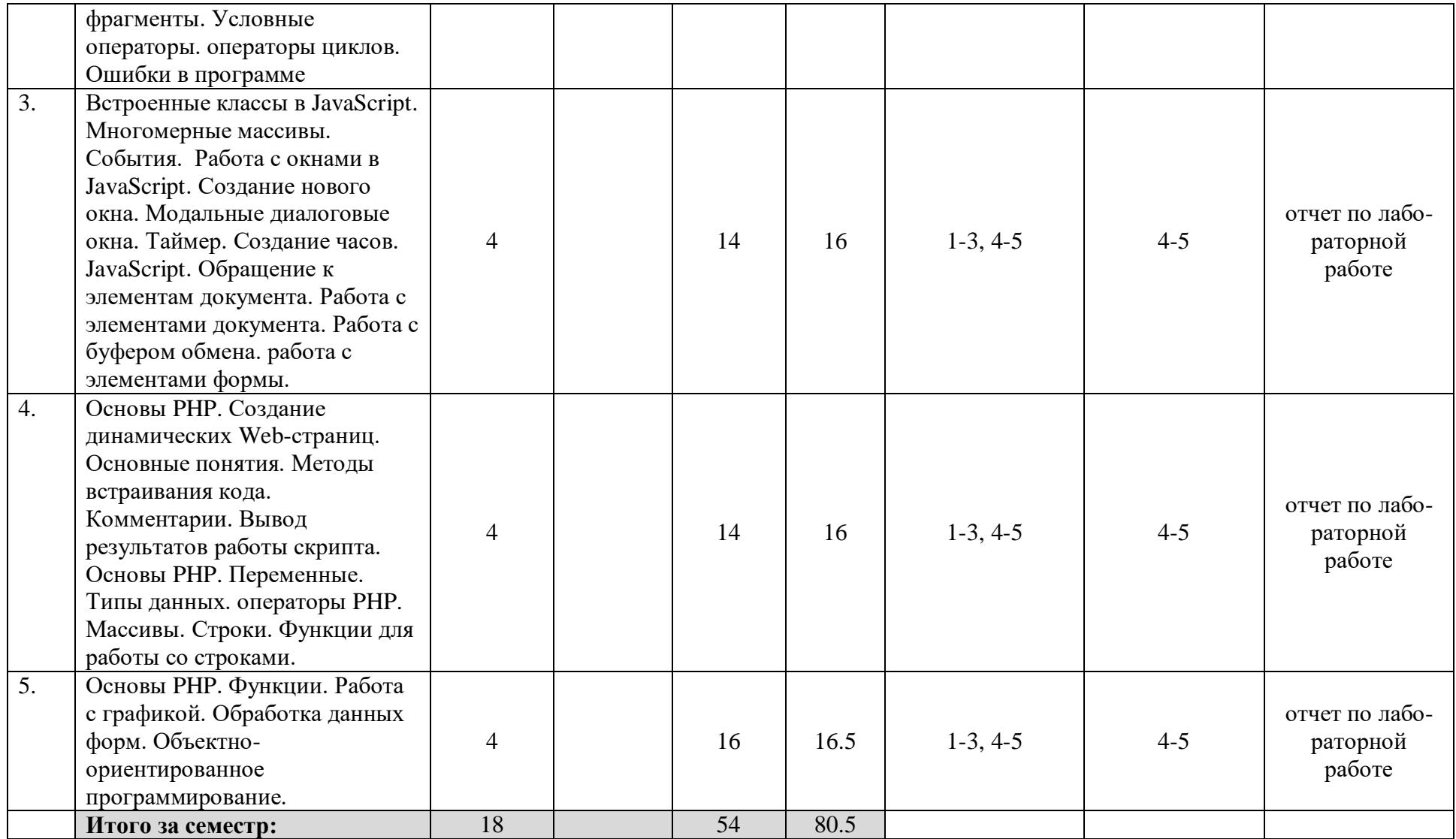